The New Hampshire Statewide Assessment System Designated Supports and Accommodations and Universal Tools Guide describes the universal tools, accommodations and designated supports that students are permitted to use while participating in the New Hampshire Statewide Assessment System. This Guide provides guidelines for school-level personnel and decision-making teams to use in selecting universal tools, designated supports, and accommodations for students who need them.

After school-level personnel and decision-making teams determine which universal tools, designated supports, and accommodations are appropriate for a student, their choices must be entered into the TIDE system so they are reflected in the assessment the student receives and so that an accurate record is kept of the student's testing environment.

These tools, designated supports, and accommodations can be entered into TIDE in two different ways:

- For an individual student: School or District level personnel can go to the Test Setting and Tools.
	- o View/Edit Test Settings and Tools page in TIDE
	- o Individually check boxes to indicate which testing tools the student will receive.
- For multiple students: School or District level personnel can go to the Test Setting and Tools.
	- o Upload Test Setting and Tools page in TIDE
	- o Download a template that can be completed with the testing tools for multiple students.

**This must be done prior to testing to ensure that all embedded supports and accommodations are present in the student's test.**

### **What Are Universal Tools?**

Universal tools are access features of the assessment that are either provided as digitally-delivered components of the test administration system or separate from it. Universal tools are available to all students based on student preference and selection. The Universal Tools listed in the document are not modifications. Universal tools all yield valid scores that count as participation in assessments that meet the requirements of ESSA when used in a manner consistent with the Guidelines.

### **What Are Accommodations?**

Accommodations are changes in procedures or materials that increase equitable access during the NH SAS assessments. The following accommodations are not modifications. Accommodations all yield valid scores that count as participation in assessments that meet the requirements of ESSA when used in a manner consistent with the Guidelines. They allow these students to show what they know and can do. The New Hampshire Department of Education has identified digitally-embedded and non-embedded accommodations for students for whom there is documentation of the need for the accommodations on an Individualized Education Program (IEP) or 504 accommodation plan. One exception to the IEP or 504 requirements is for students who have had a physical injury (e.g., broken hand or arm) that impairs their ability to use a computer. These students may use the speech-to-text or the scribe accommodations (if they have had sufficient experience with the use of these), as noted in this section.

Accommodations need to be identified prior to assessment administration. Accommodations must be entered into TIDE. Any non-embedded accommodations (i.e., human reader, human scribe) must be acquired prior to testing.

### **What Are Designated Supports?**

Designated Supports are available for use by **only those students** for whom the need has been identified by a team of educators (in the school) in collaboration with the parent/guardian. Designated Supports are not modifications. They yield valid scores that count as participation in the New Hampshire Statewide Assessment. It is necessary to use the Designated Supports in a manner that is consistent with the guidelines that are part of the ESSA requirements. It is **highly recommended** that a consistent process be used to determine these supports for individual students. At no time should Designated Supports be used as a Universal Tool. All educators making these decisions should be trained on the process of assigning Designated Supports and be made aware of such. The NH Department of Education has identified digitally-embedded and non-embedded Designated Supports for students for whom an education team has indicated a need.

## **Designated Supports need to be identified prior to assessment administration. Embedded supports must be entered into TIDE. Any nonembedded designated supports (i.e., human reader, human scribe) must be acquired prior to testing.**

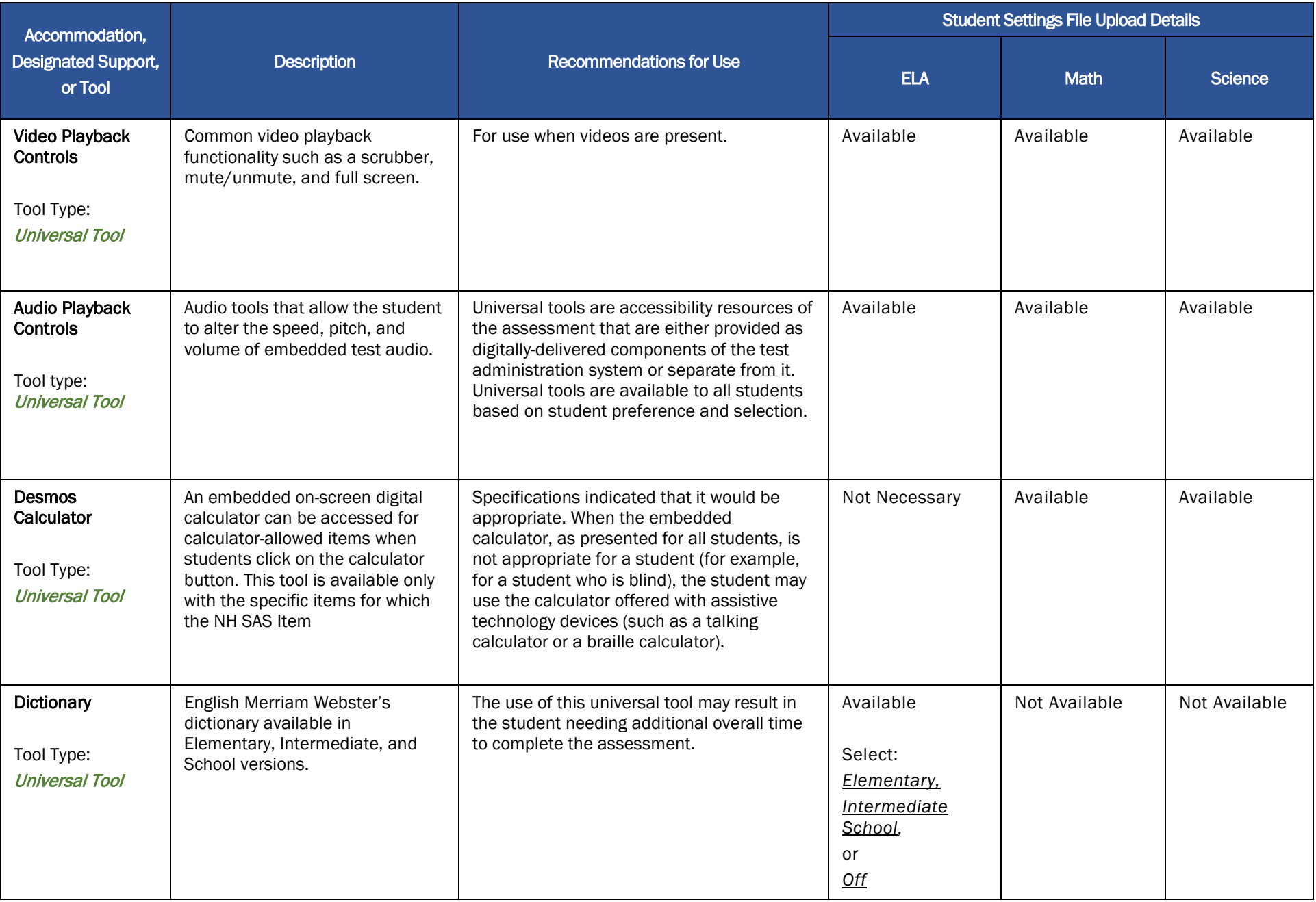

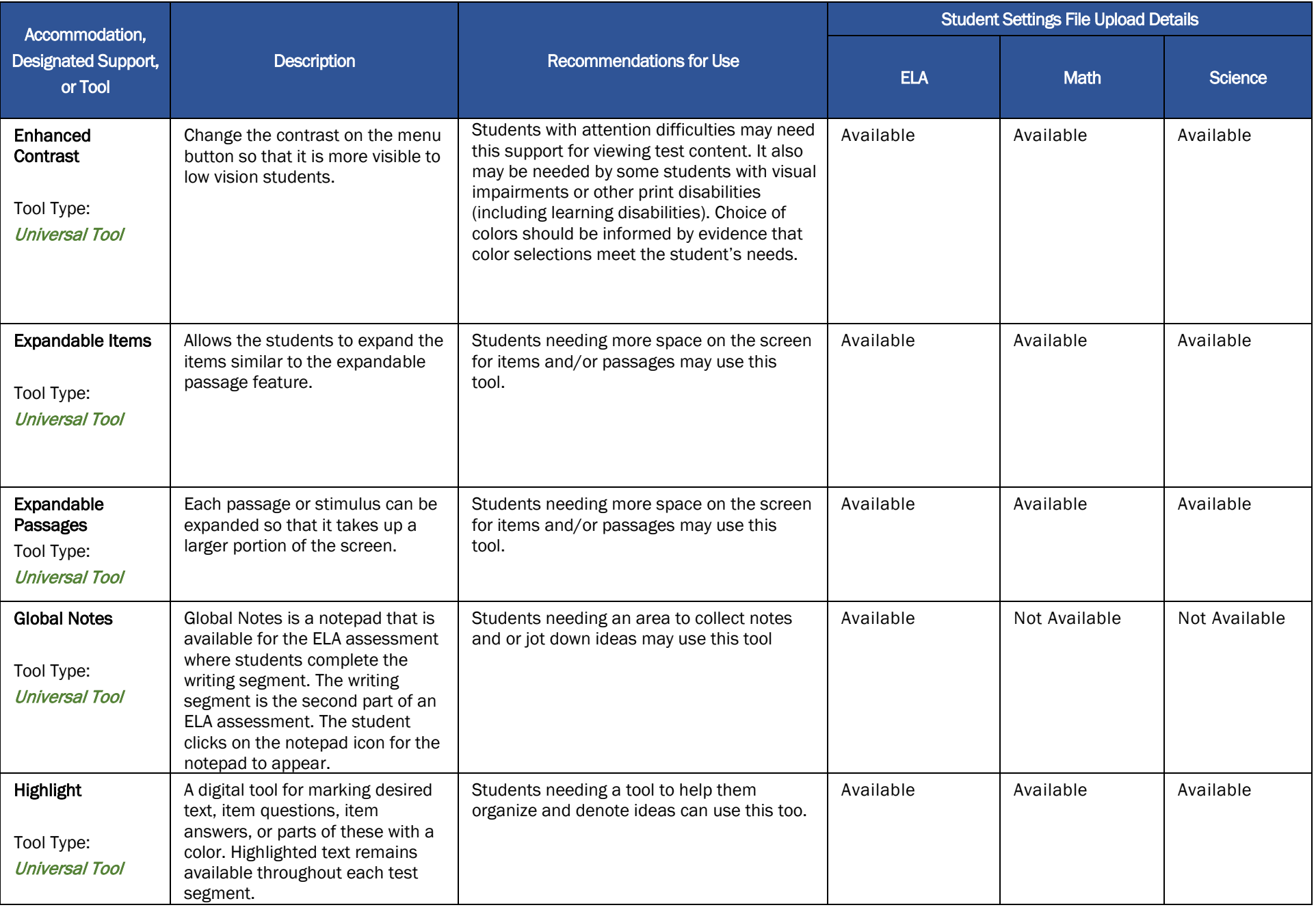

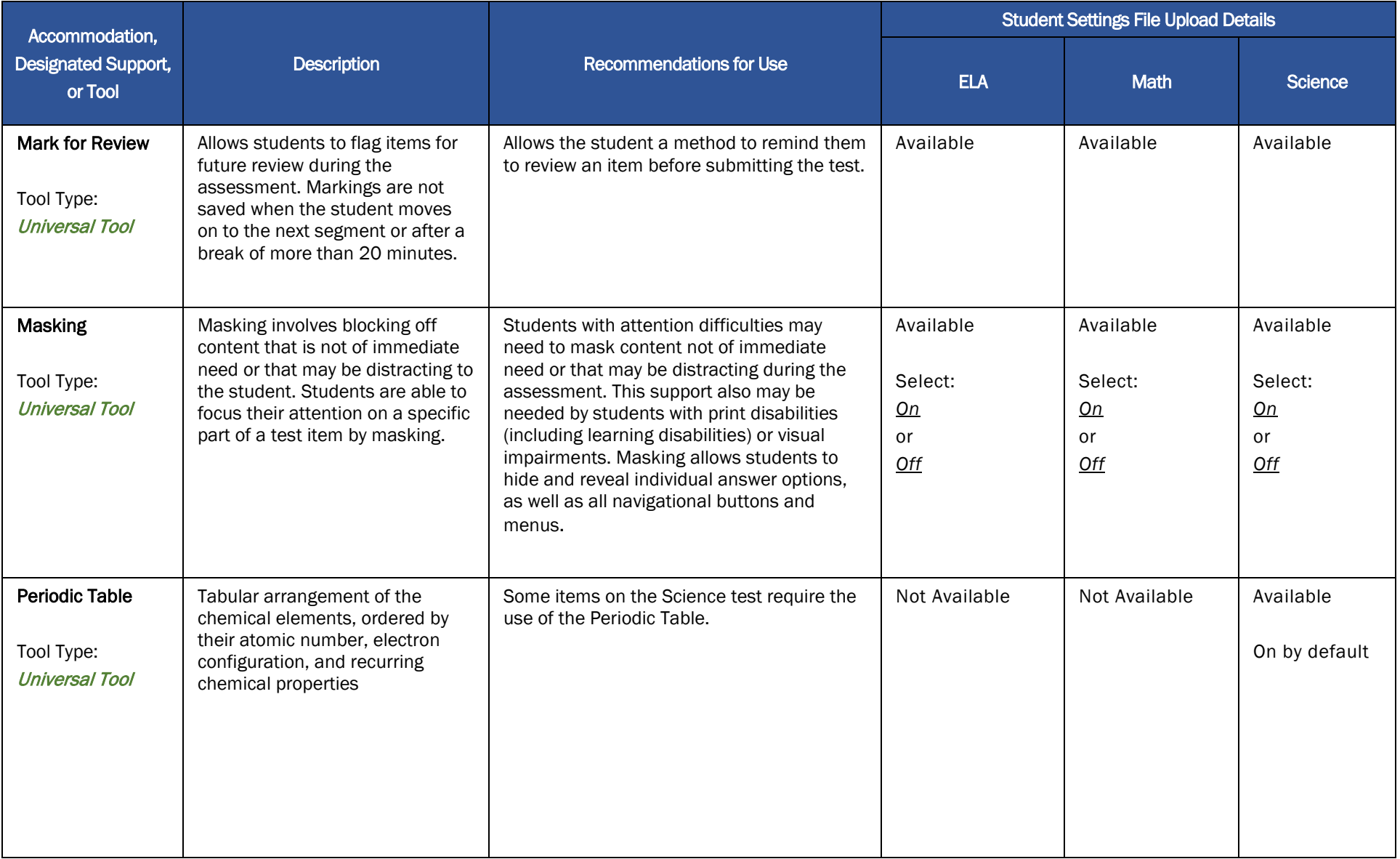

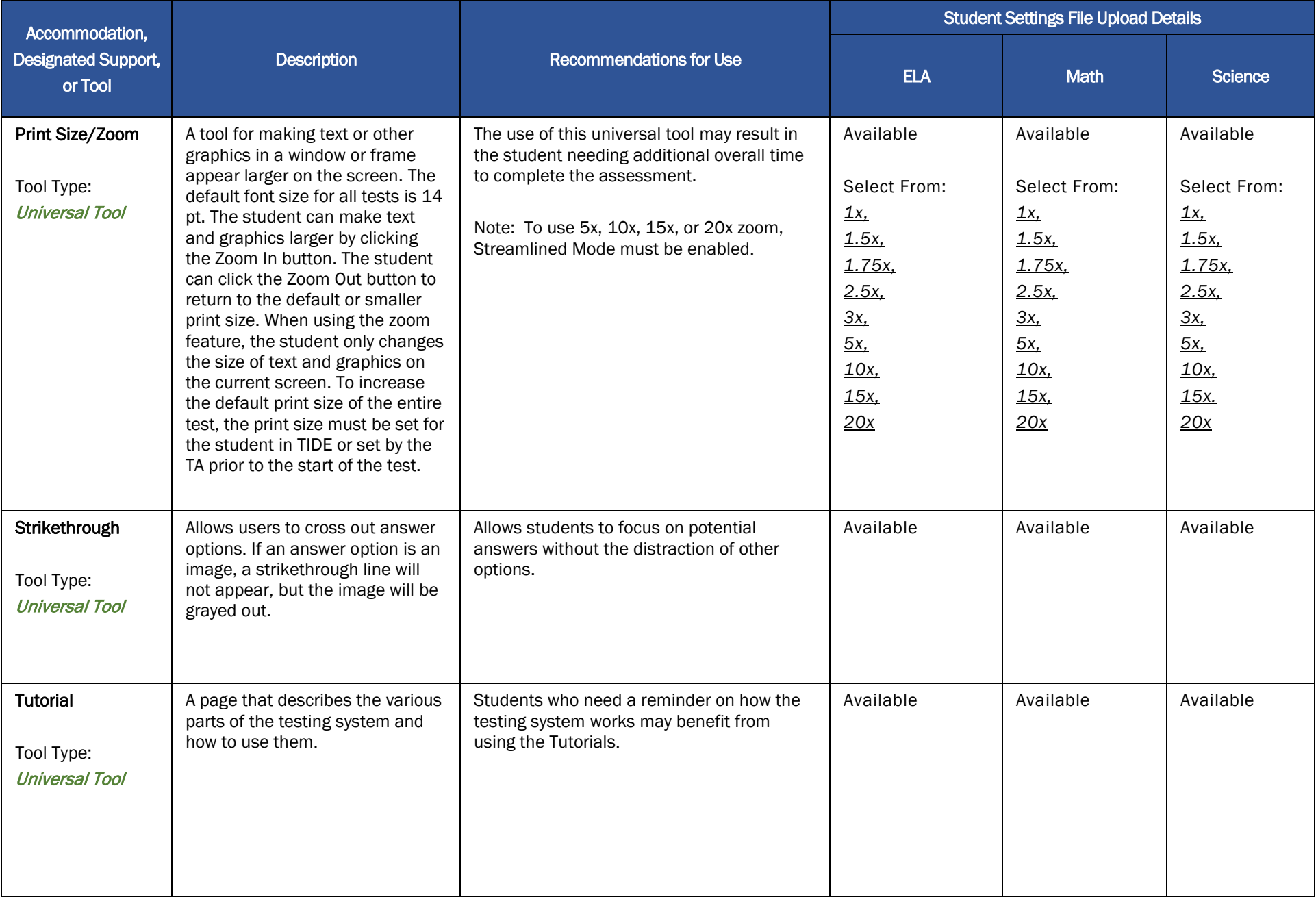

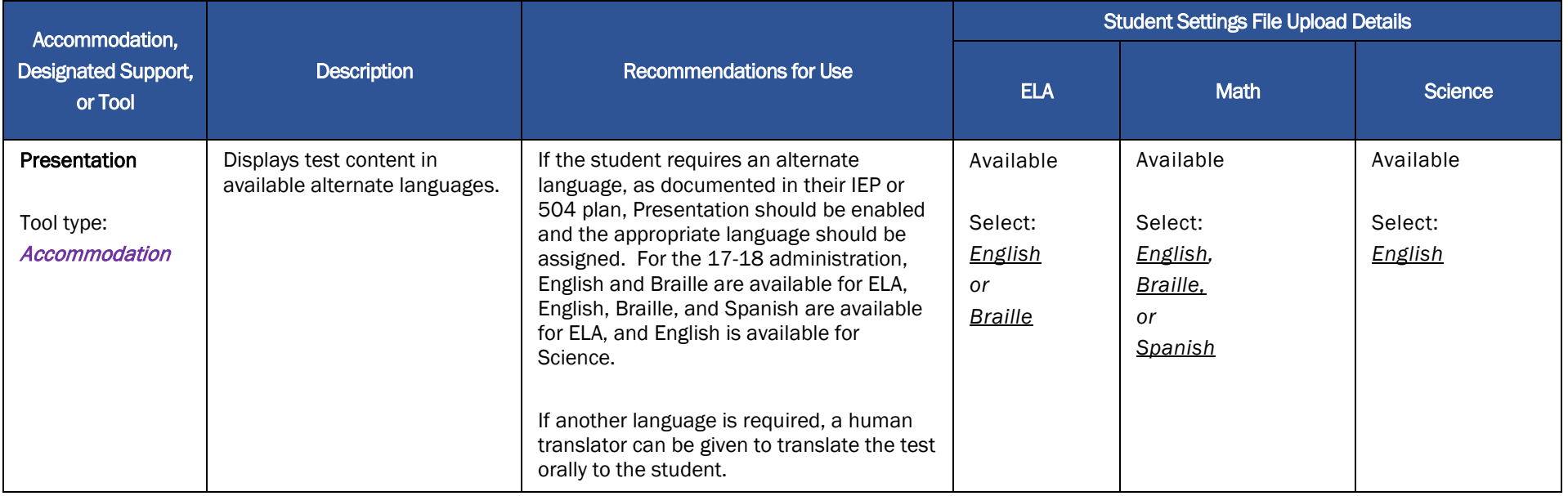

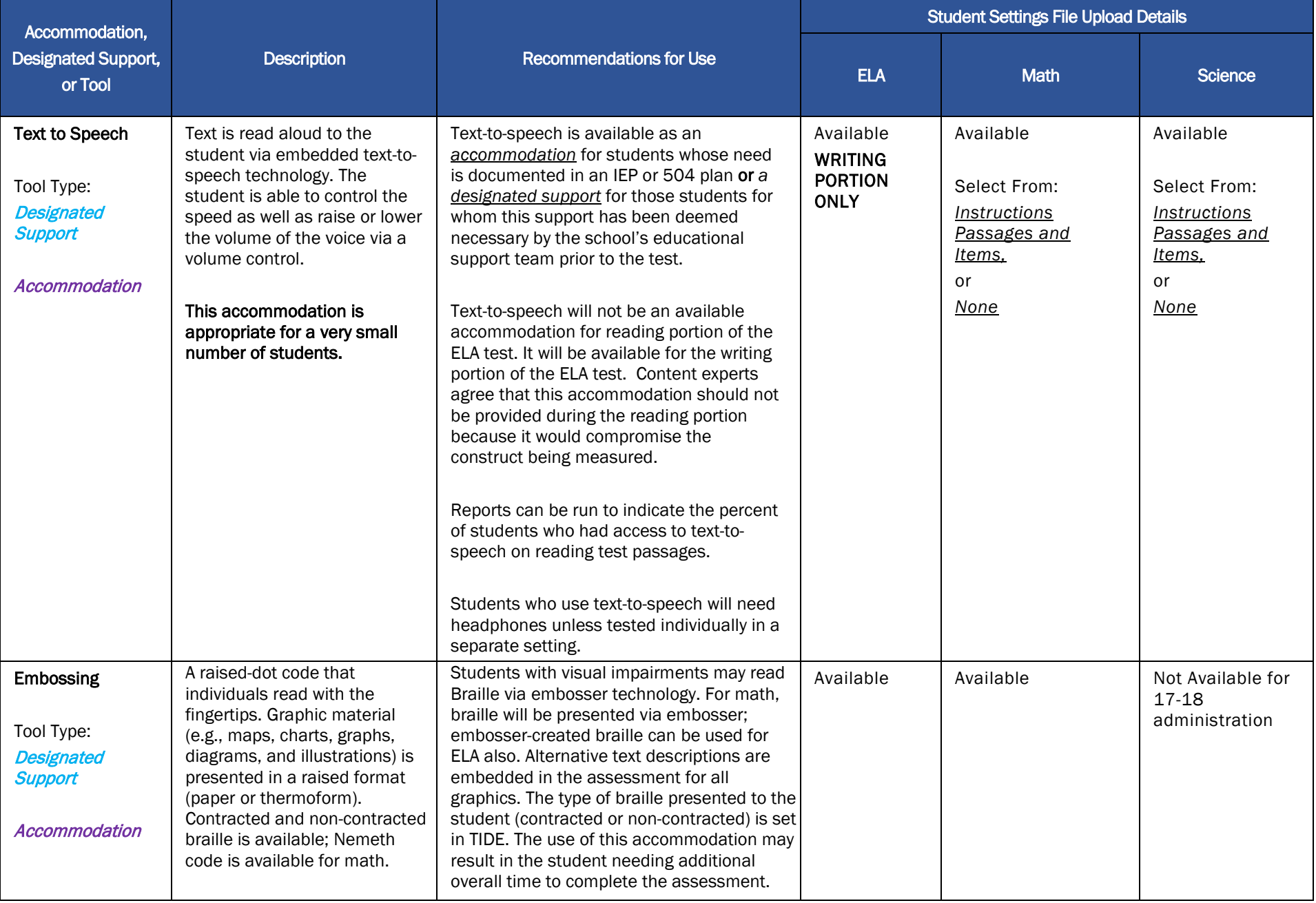

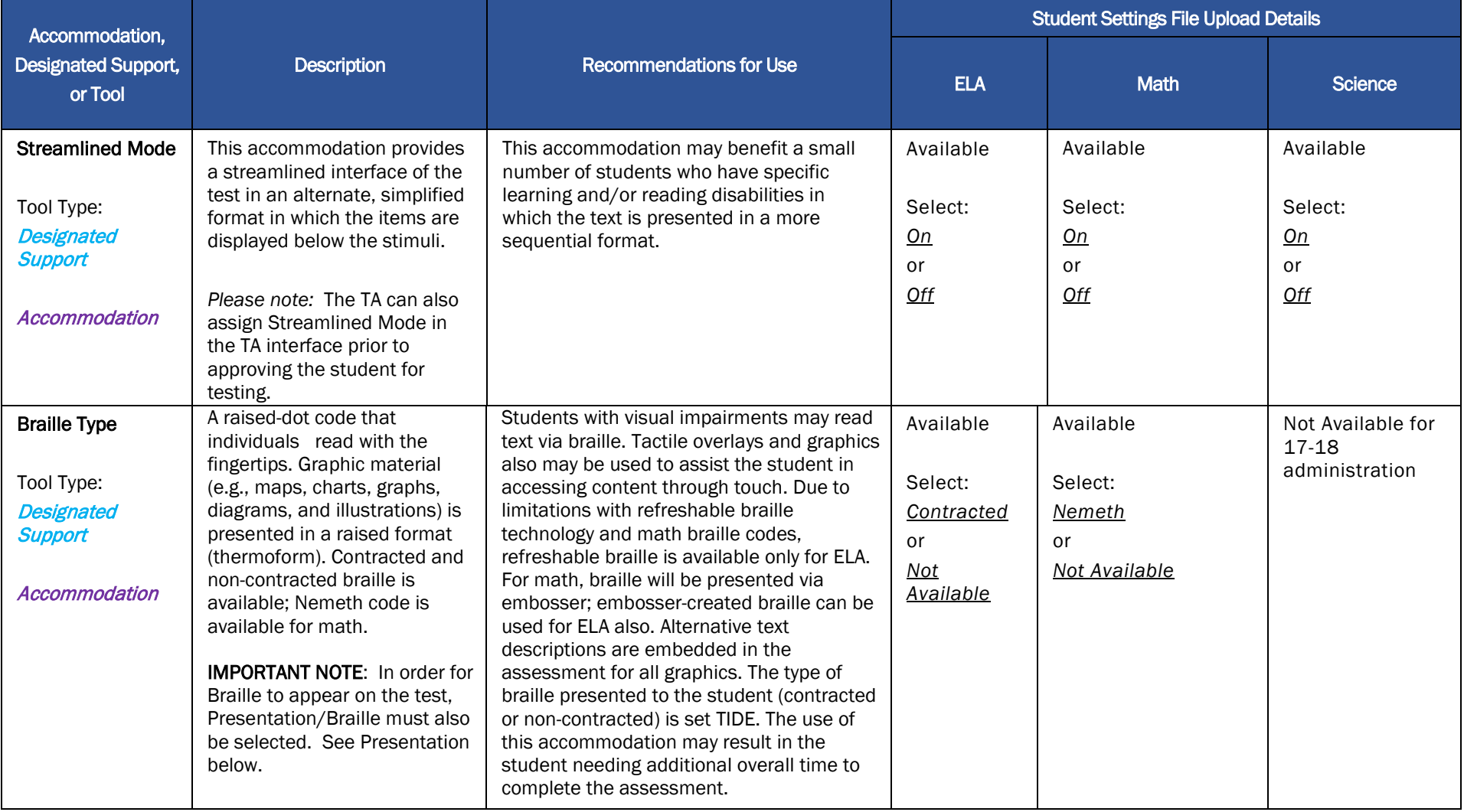

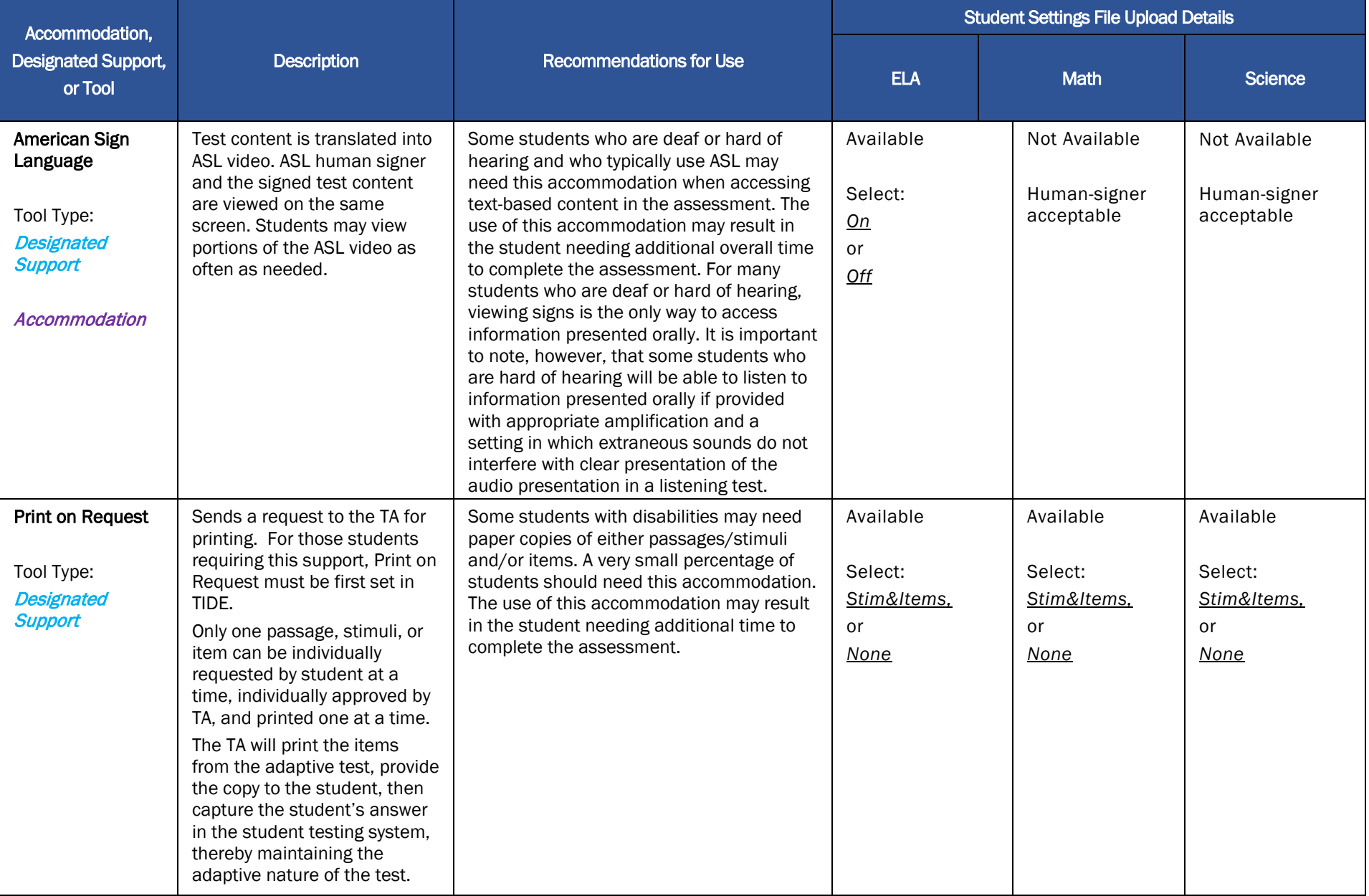

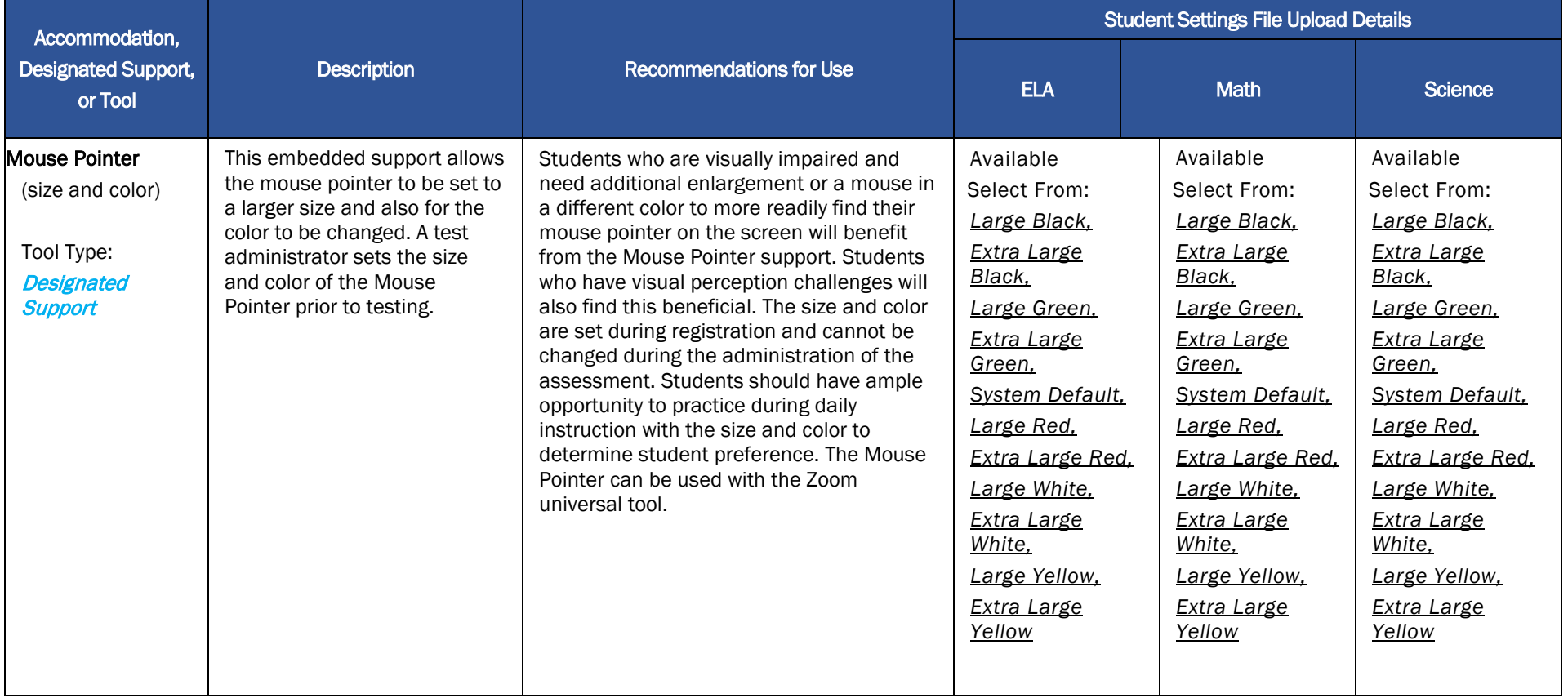

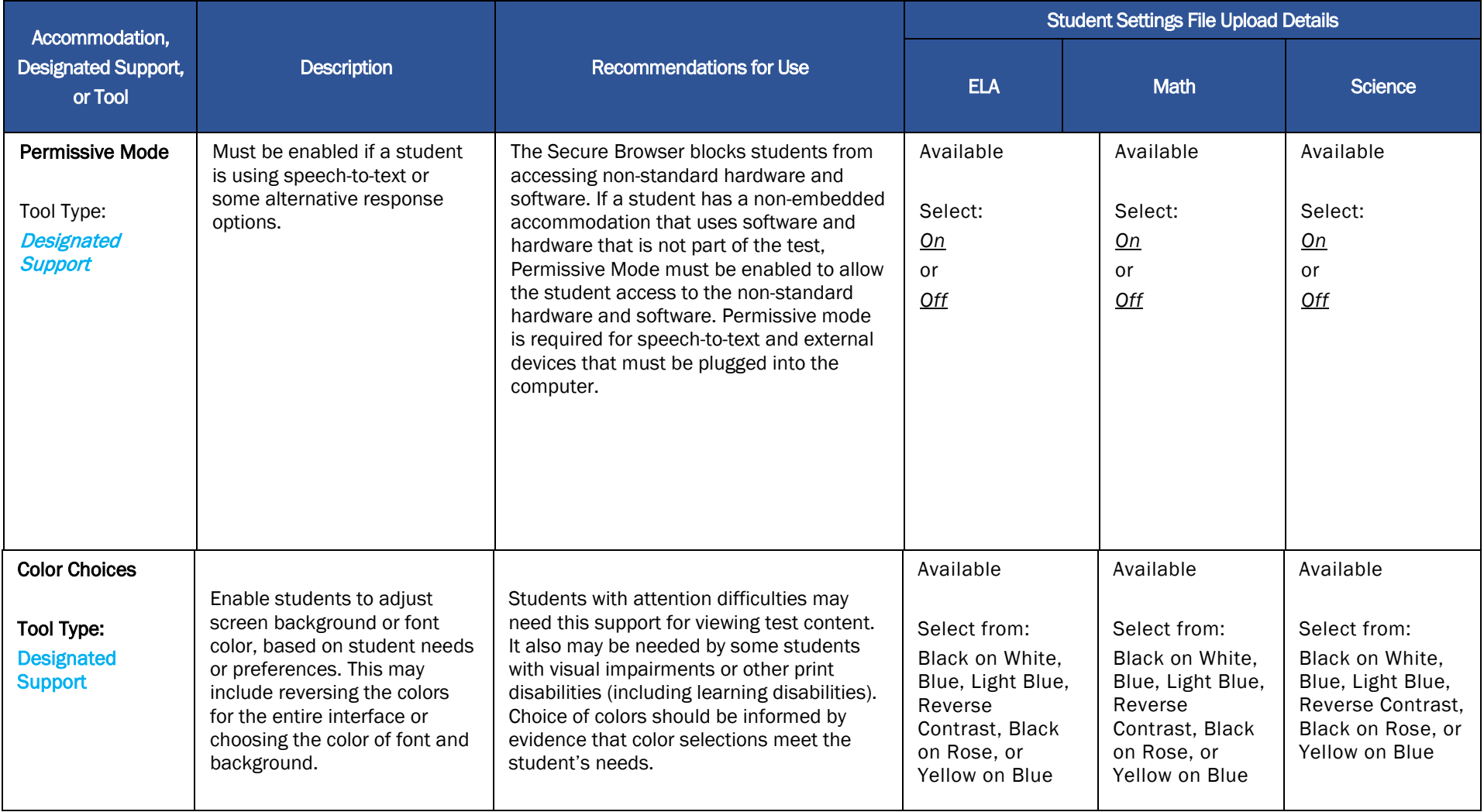

# **Non-Embedded Designated Supports/Accommodations**

Some designated supports and accommodations may need to be provided outside of the digital-delivery system. These supports, shown below, are to be provided locally for those students unable to use the designated supports or accommodations when provided digitally.

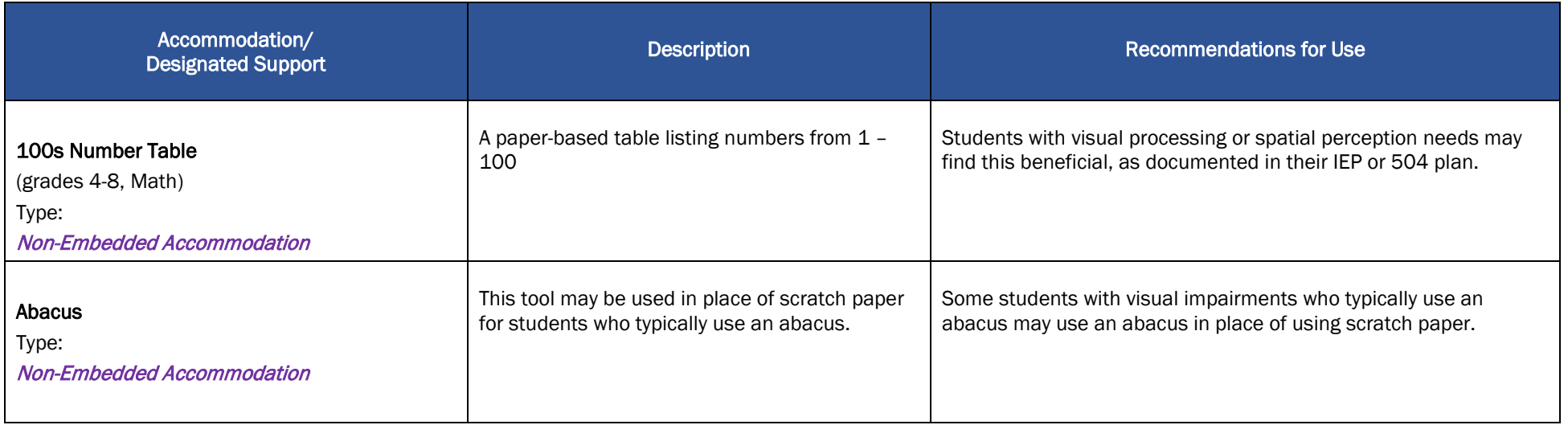

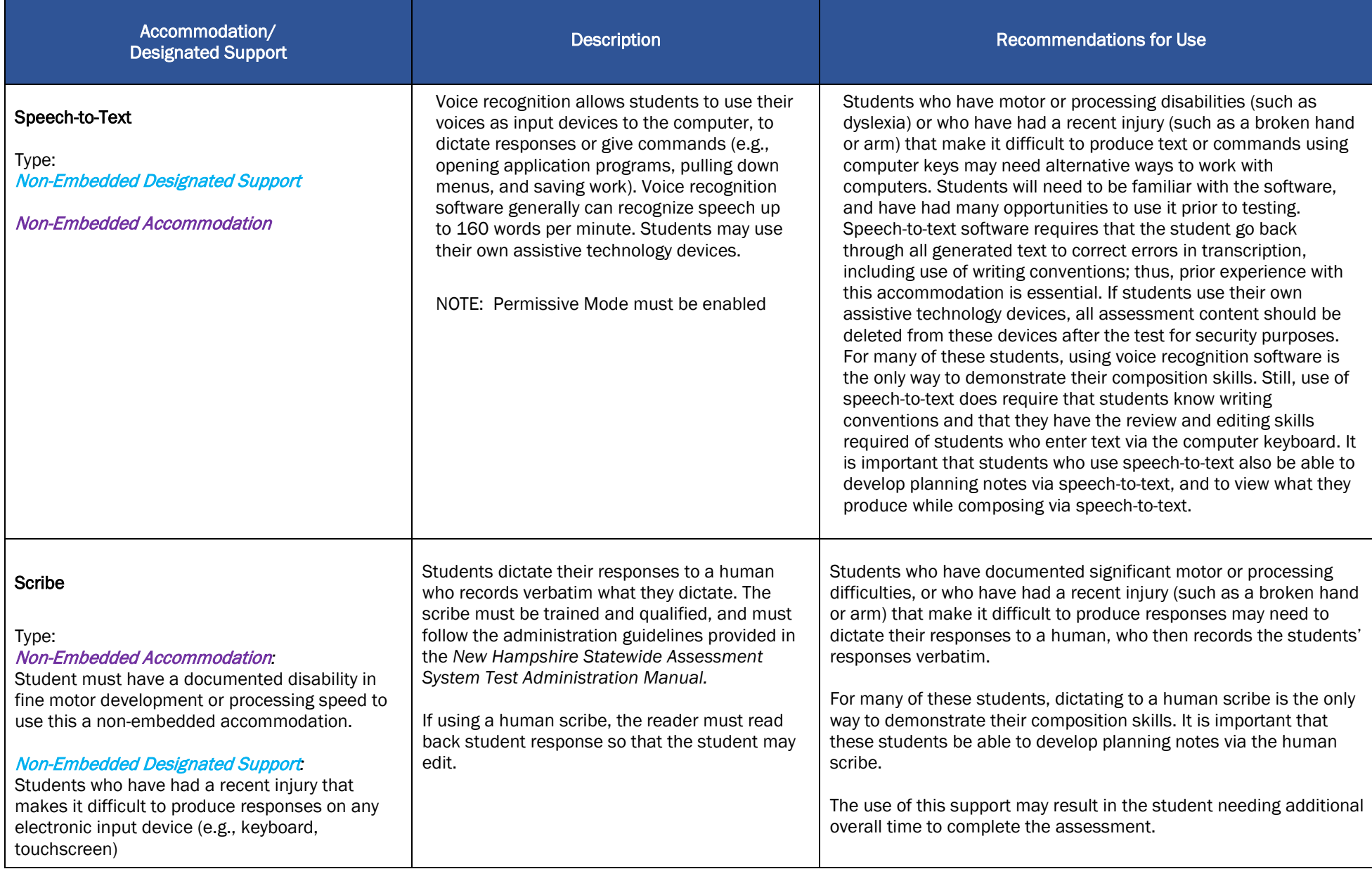

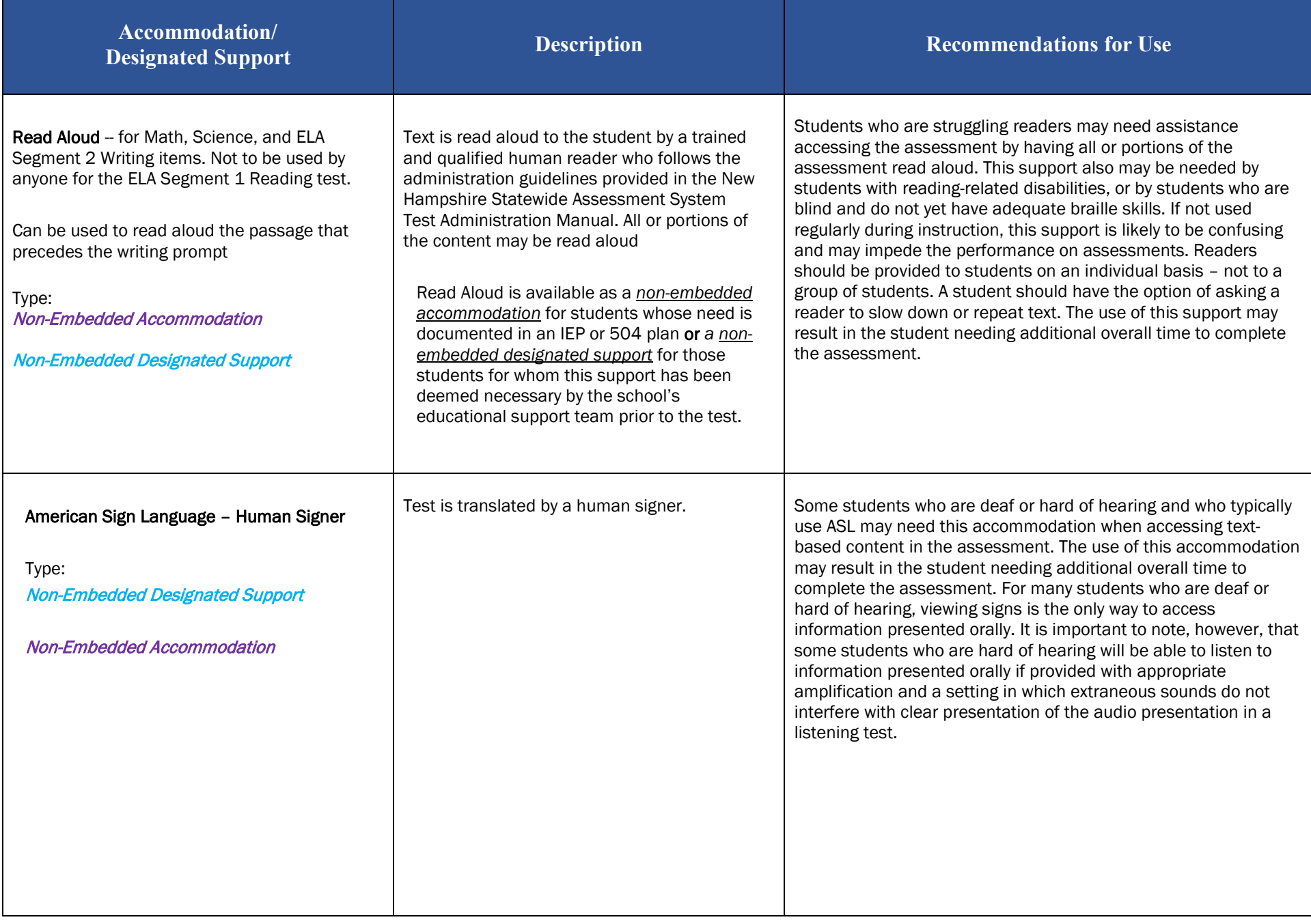

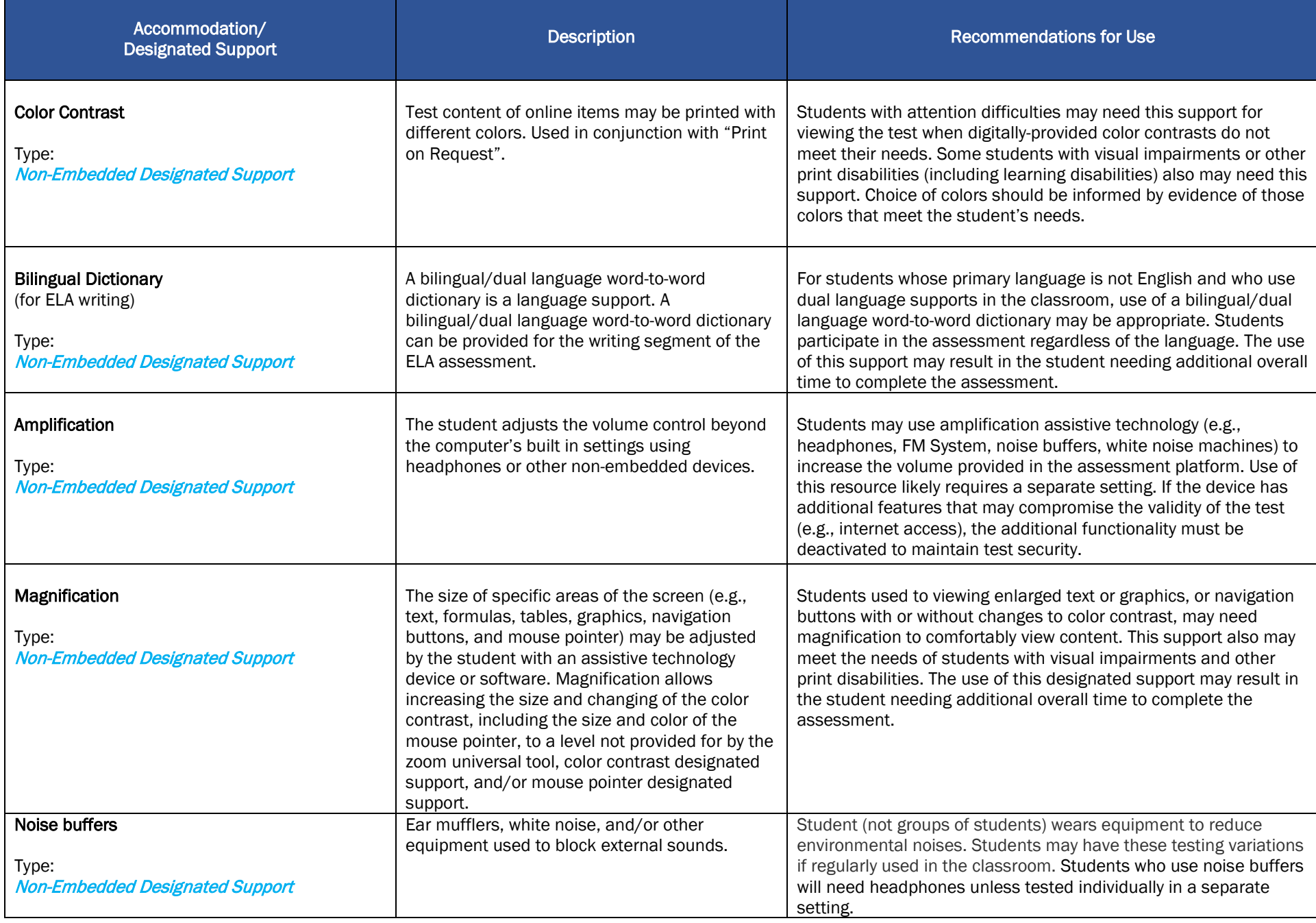

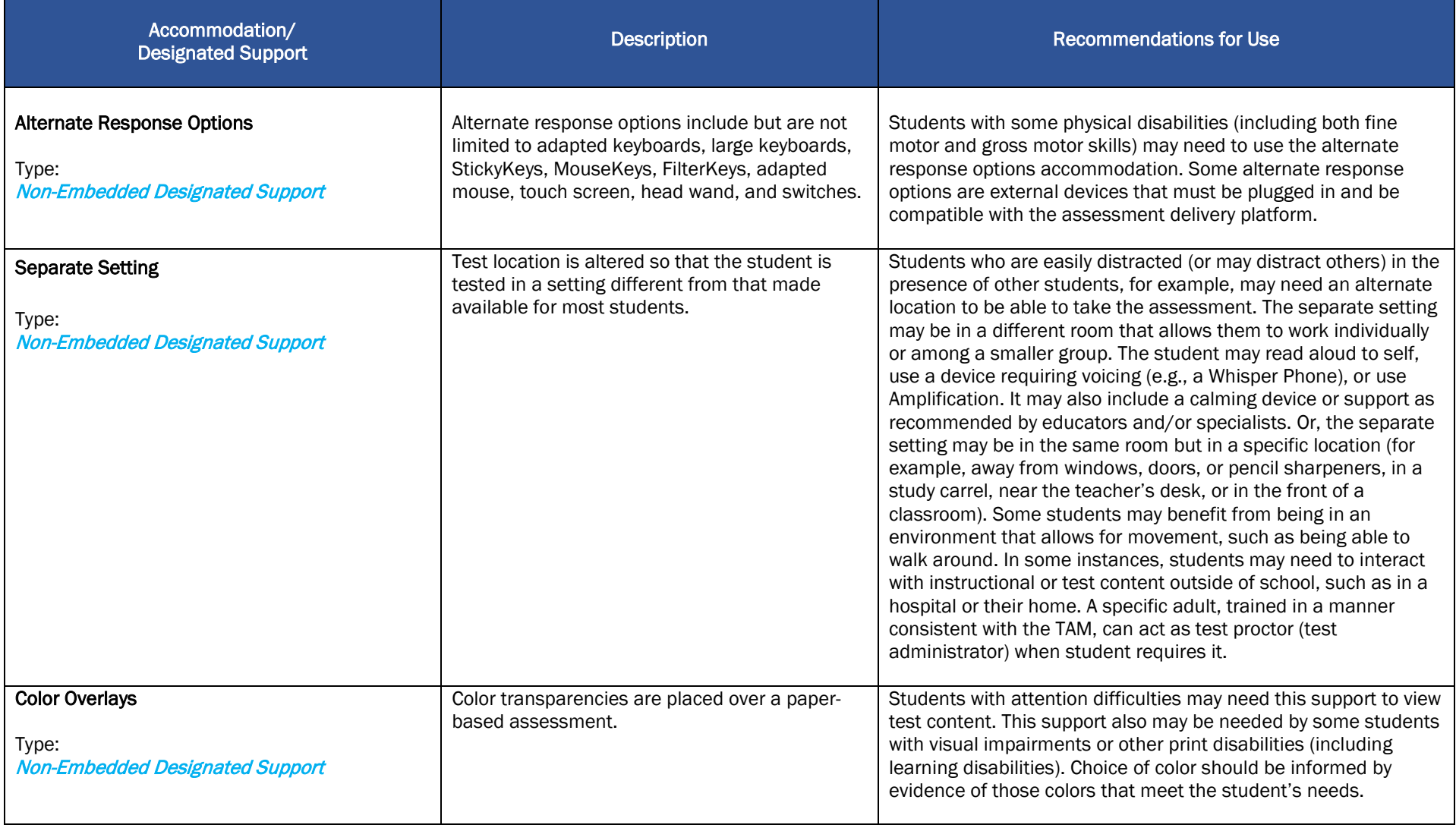